## 知 web更改某一策略的IPS/AV等DPI配置,其他策略也会一起更改

[域间策略](https://zhiliao.h3c.com/questions/catesDis/248)/安全域 IPS[防攻击](https://zhiliao.h3c.com/questions/catesDis/253) AV[防病毒](https://zhiliao.h3c.com/questions/catesDis/254) [URL](https://zhiliao.h3c.com/questions/catesDis/255)过滤 [数据过滤](https://zhiliao.h3c.com/questions/catesDis/256) **[聂骋](https://zhiliao.h3c.com/User/other/76556)** 2023-01-04 发表

组网及说明 不涉及

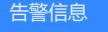

无

问题描述

web更改某一策略的IPS/AV等DPI配置,其他策略也会一起更改

## 过程分析

这个问题是由于web和命令行混配导致的。具体原因如下 对于IPS/AV规则,命令行的操作逻辑是配置app-profile,然后策略下调用。 app-profile ips\_add\_av ips apply policy default mode protect rule 3 name test description tset action pass profile ips\_add\_av 但是web界面是没有app-profile这一层的,web界面看到的是直接IPS/AV,选择后web自动创建app-pro file和策略下调用profile。比如下图,web是直接选择default策略,但是命令行,default是在app-profile 下调用的。

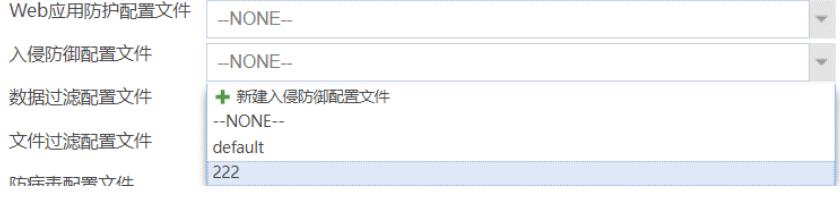

这种情况下,web界面需要更改IPS/AV,逻辑就不只是删除策略下的profile,还需要删除app-profile, 因为web本身是每个rule一个profile。但是现场应该是命令行操作的,许多策略调用的是相同的profile 和app-profile,这就导致web删除app-profile,那其他策略也会收到影响,因为调用的内容没了。这就 是批量删除的原因。

批量增加的原因是现场去web操作的时候,web删除了全局的app-profile,但是策略下的profile只删除 操作的这一条策略的。

从命令行看就是如下状态, rule 2 name test111 action pass profile ips\_add\_av rule 3 name test description tset action pass profile ips\_add\_av 变成 rule 2 name test111 action pass profile ips\_add\_av rule 3 name test description tset action pass

rule3删除了,但是rule2还会保留profile的配置,这种情况下,重新操作rule2去添加IPS/AV,那么设备 就直接生成同名的app-profile ips\_add\_av,所以其他本身调用同名profile的,就会批量恢复。 综上, 现场批量删除是因为web操作删除了app-profile, 批量恢复是因为web重新增加了app-profile。 这个情况出现是因为web和命令行逻辑不一样,而现场同个模块出现web和命令行混配导致。同个模块 是不能混配的。

想恢复的话,可以写个脚本删除所有策略下的profile配置,刷入设备。后续就只用web操作,就不会出现这种 情况。